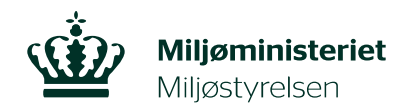

## **Ændring af brændeovnsoplysninger**

Er oplysningerne om din brændeovn eller pejseindsats ikke rigtige, eller har du efterfølgende fået nye oplysninger om produktionsåret, kan du ændre oplysningerne indberettet ved tinglysning via selvbetjeningslinket, som du finder i brevet fra Miljøstyrelsen via Digital Post. Du kan læse mere om reglerne på Miljøstyrelsens hjemmeside [www.skiftellerskrot.dk.](http://www.skiftellerskrot.dk/)

## **Dokumentation**

Er din brændeovn eller pejseindsats produceret efter 1. januar 2003, skal du dokumentere produktionsåret med 1 af de 4 dokumentationstyper: [prøvningsattest,](https://braendefyringsportalen.dk/media/151206/attest-skabelon-braendeovne-mst-net.png) dokumentation for svanemærkning\*[, Miljøstyrelsens erklæring om](https://braendefyringsportalen.dk/media/229831/skabelon-til-erklaering-vurdering-produktionsaar_madresse.pdf)  [vurdering af produktionsår](https://braendefyringsportalen.dk/media/229831/skabelon-til-erklaering-vurdering-produktionsaar_madresse.pdf) eller en overensstemmelsesvurdering.

## **Step 1:**

**For at ændre produktionsåret til produceret efter 1. januar 2003**, skal du først gå ind på selvbetjeningslinket i brevet, du har modtaget fra Miljøstyrelsen via Digital Post. Kære Telma Poulsen Vi har tidligere skrevet til dig om din pligt til at dokumentere alderen og indberette oplysninger om dine brændeovne og/eller pejseindsatse på adressen Stubvangen 11, 8920 Randers NV og Stubvangen 23, 8920 Randers NV. 1.Fristen for at indsende dokumentationen og indberette om dine Franchischen einer preiseindsatse er blevet udskiftet eller nedlagt, er den 29.<br>juli 2022. Det skal ske digitalt via følgende link: https://f2-mobilpreprod.mst.dk/SelfService/reply/eEQc4GH5F5nzX1304 Hvis du ikke indsender dokumentation eller indberetter Hvis du overskrider tidsfristen, vil du modtage et brev med en<br>indskærpelse med 30 dages frist for at indsende dokumentationen og indberette oplysningerne. Derefter vil du blive pålagt en såkaldt administrativ tvangsbøde på 1.000 kr. om ugen\*. En administrativ tvangsbøde er en afgørelse om, at en økonomisk sanktion vil blive pålagt af Miljøstyrelsen, hvis dokumentation og indberetning ikke indsendes.

\* Du kan se, hvilke [brændeovne og pejseindsatse der er svanemærkede,](https://braendefyringsportalen.dk/media/151206/attest-skabelon-braendeovne-mst-net.png) samt hvilke [der har](https://braendefyringsportalen.dk/media/227354/historisk-liste-over-svanemaerkede-braendeovne.pdf)  [været svanemærkede en gang.](https://braendefyringsportalen.dk/media/227354/historisk-liste-over-svanemaerkede-braendeovne.pdf)

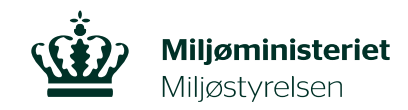

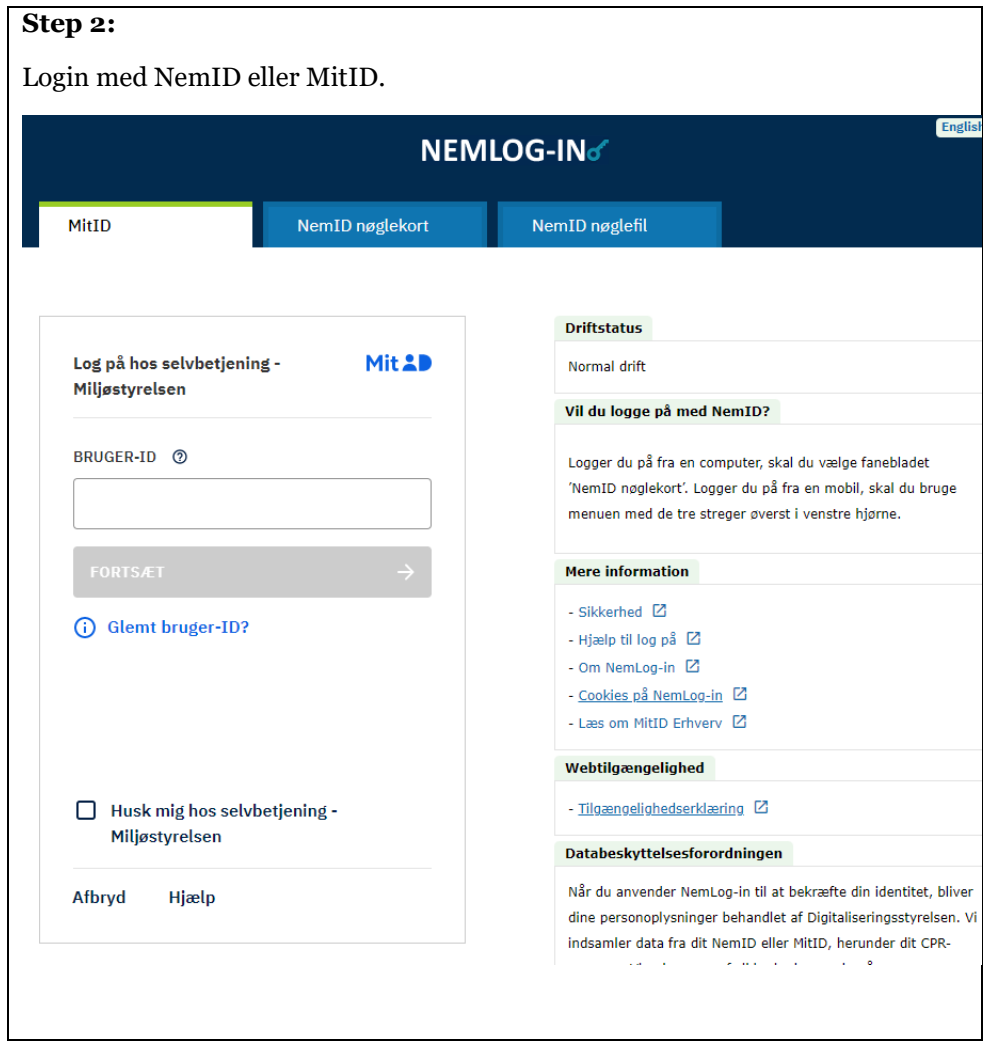

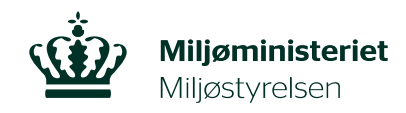

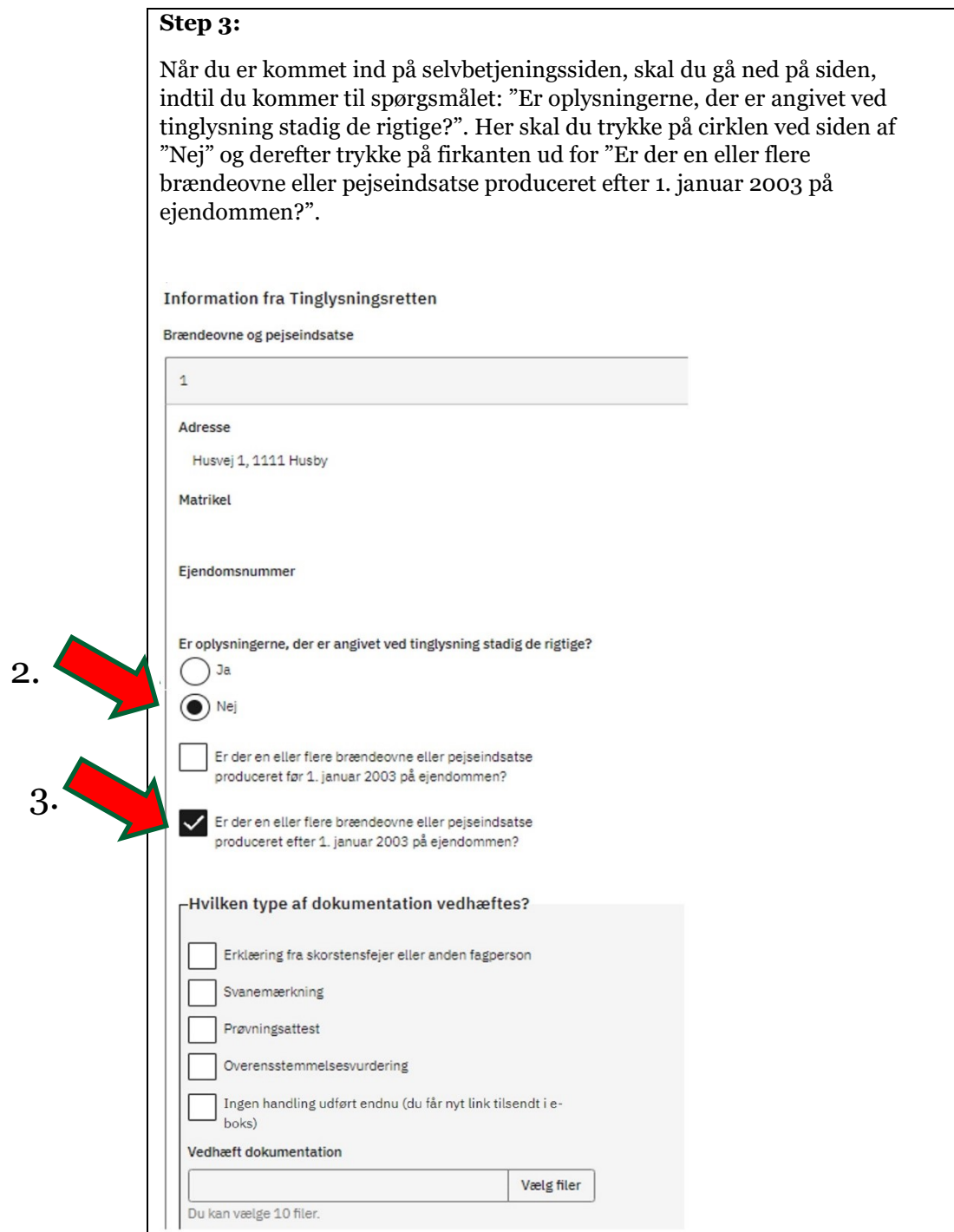

3.

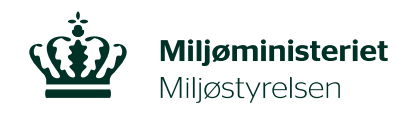

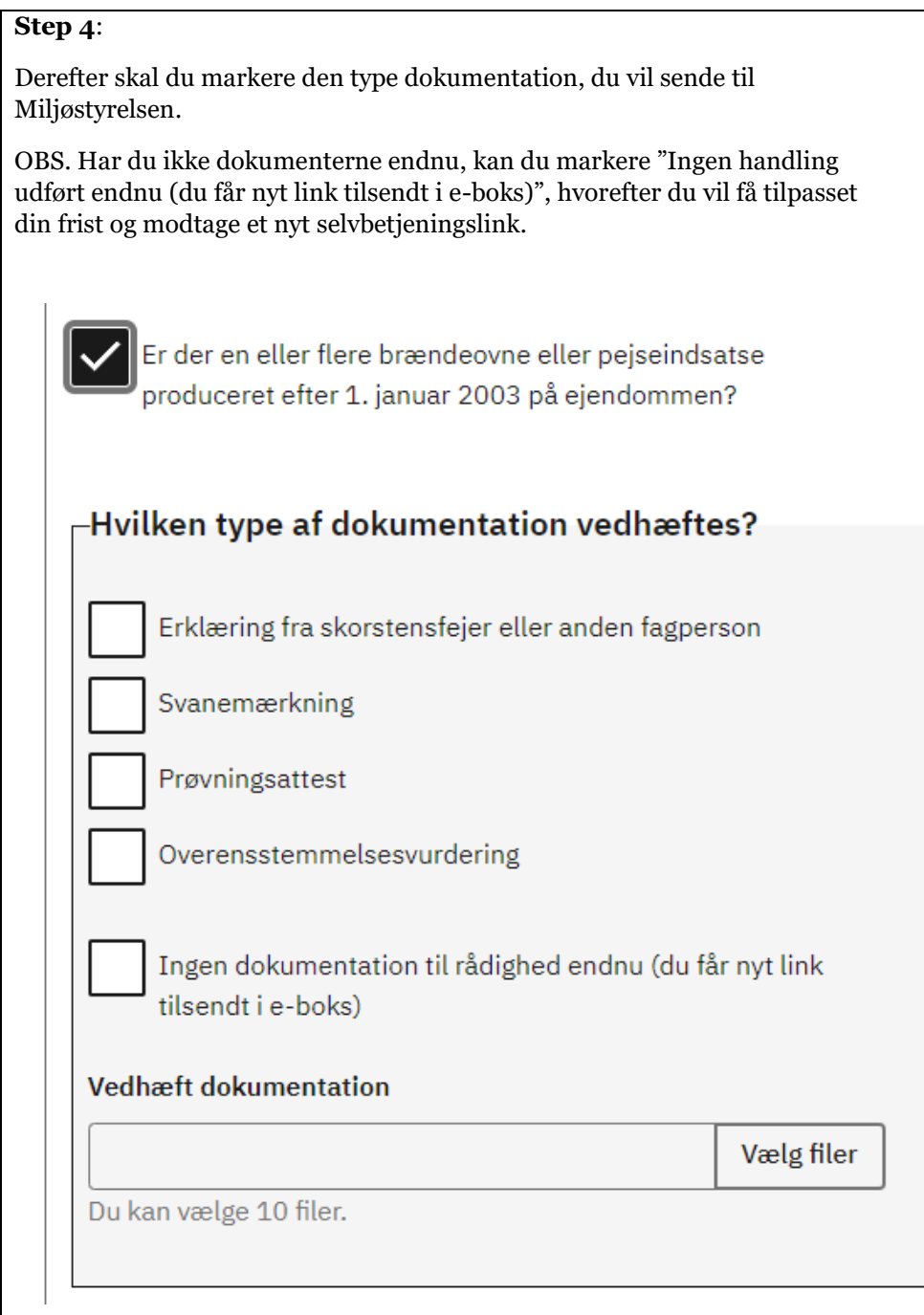

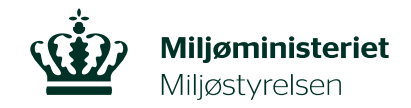

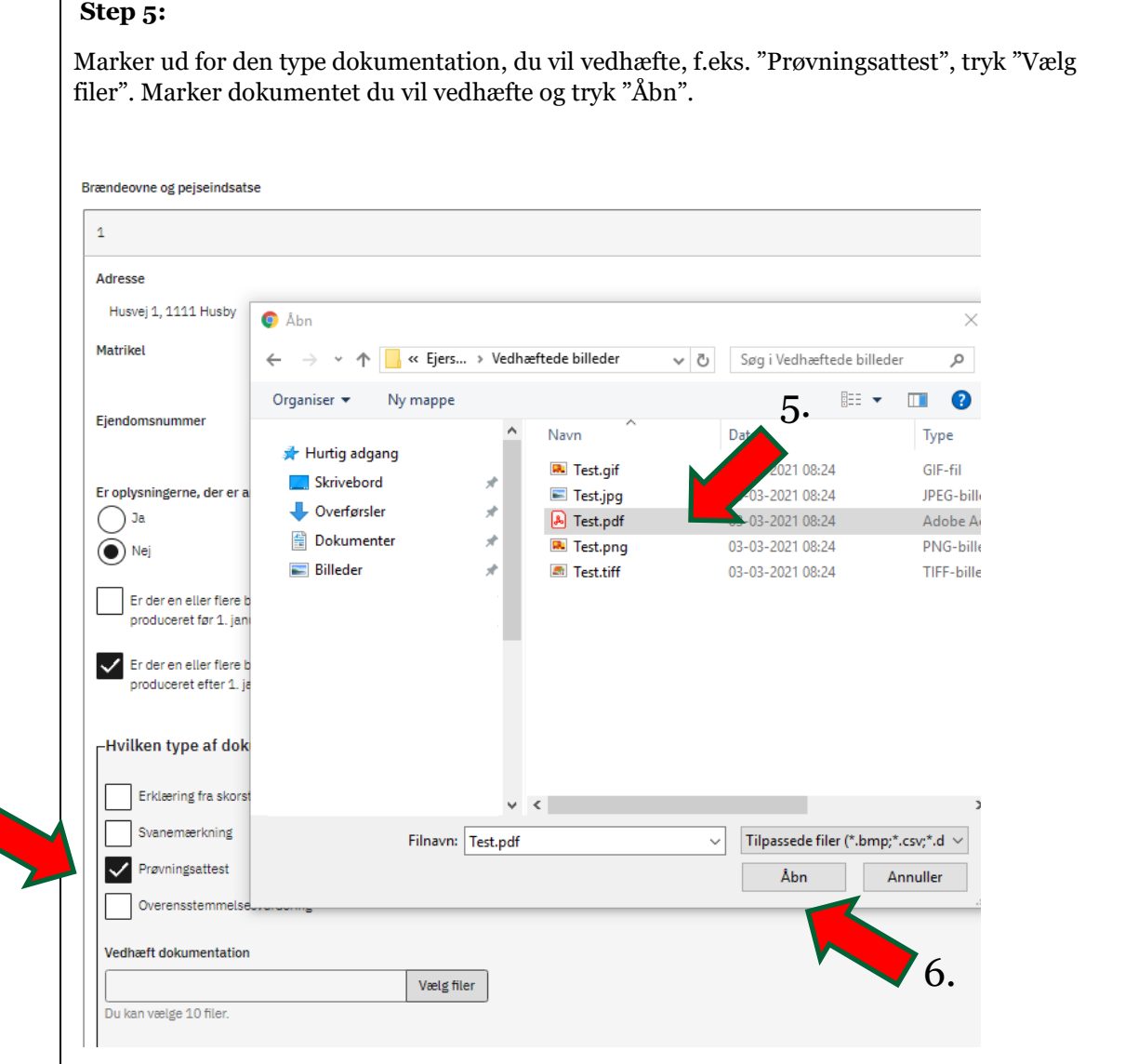

 $4.7$ 

5

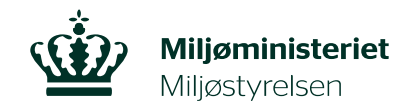

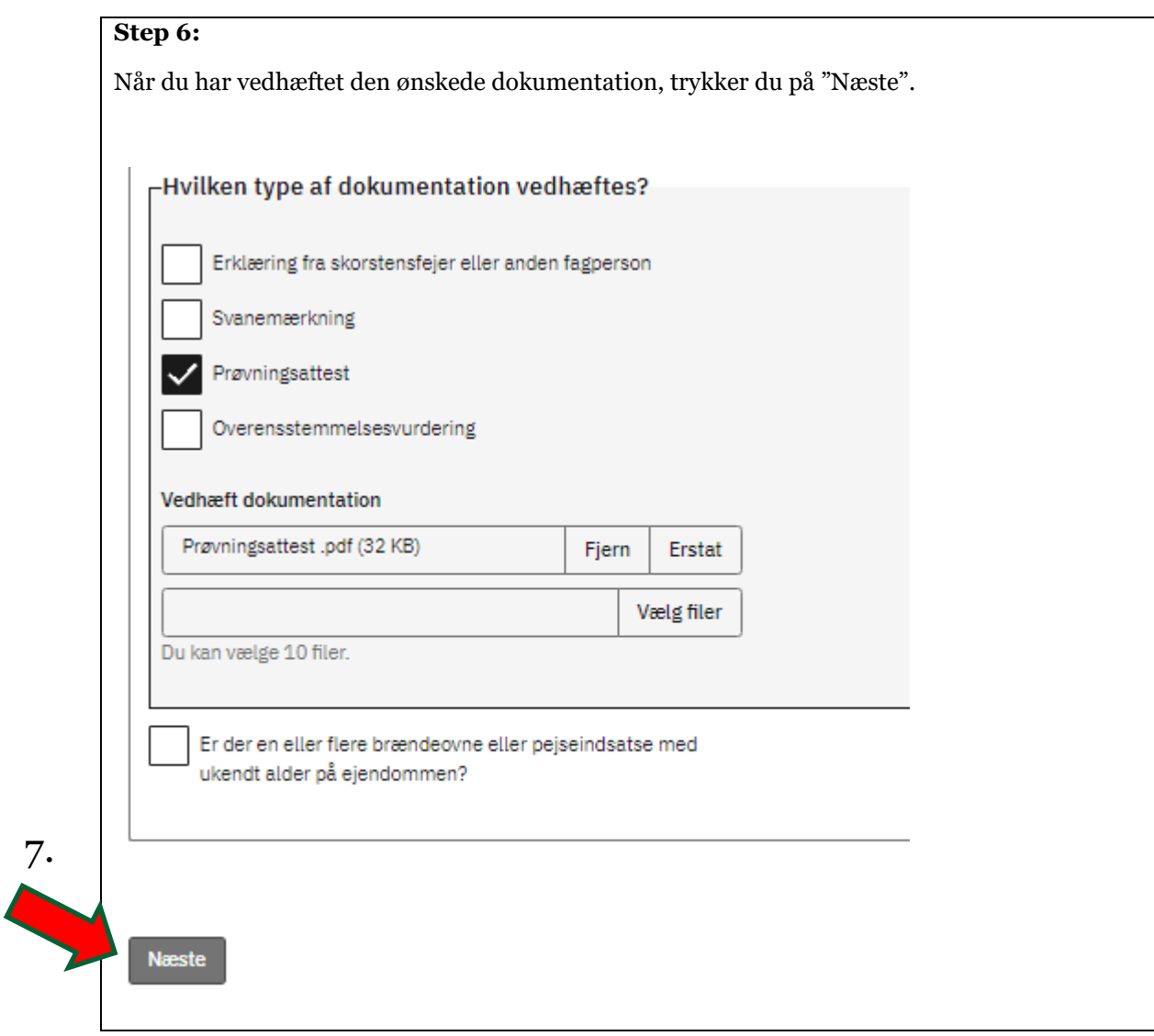

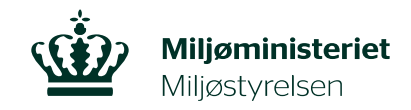

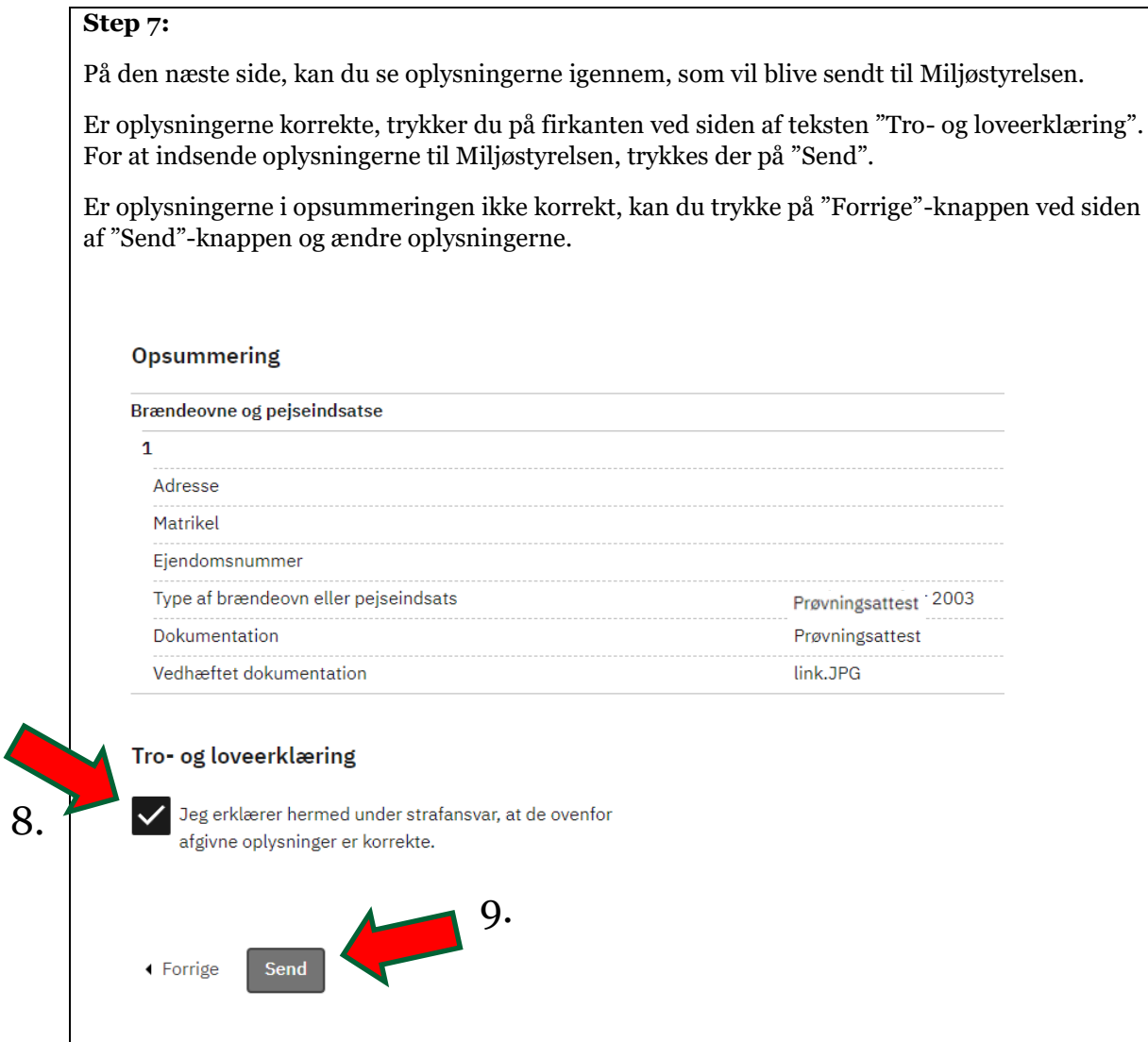

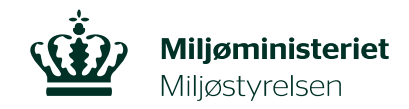

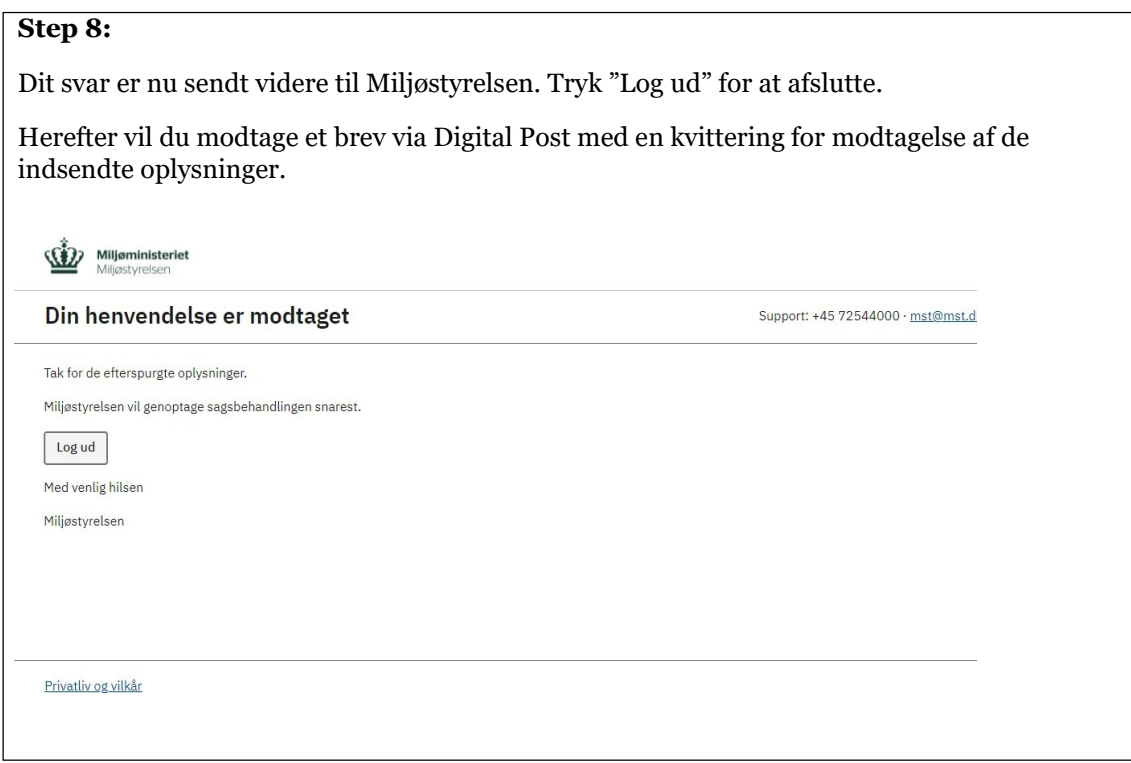